## **Devoir Seconde**  π **le dans la cible !**

On considère le quart de cercle de centre *O* et de rayon 1 cm inscrit dans le carré de côté 1 cm et on lance une fléchette au hasard dans le carré.

Soit *M* le point à l'intérieur du carré correspondant à l'endroit où s'est plantée la fléchette. Soit (*x*;*y*) les coordonnées du point *M*.

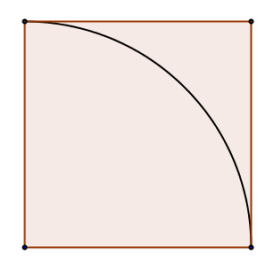

1) Donner une condition sur *x* et *y* pour que le point *M* soit à l'intérieur du cercle.

Le rayon du quat de cercle de centre o est 1 cm. Alors pourgeM (x;y) soit à bioterceur de ce<br>quant de arche, om doit être égle ou inferieur J  $\theta$  $\overline{\rho}$ MOP est un triangle rectangle, et donc, d'après le théoreur de  $Pythagne, OP^2 + PM^2 = OM$ OP = x } Donc,  $x^2 + y^2 = 0M^2$  OM  $\leq 1 \neq x^2 + y^2 \leq 1^2$ Donc, pour que M soit à l'intenieur de ce quant du arcle, comme on  $\leq 1$ , alors  $x^2+y^2 \leq 1$ 

2) En utilisant la touche random de la calculatrice, simuler le calcul de  $x^2 + y^2$  avec *x* et *y* deux nombres aléatoires appartenant à [0;1[.

Noter, à chaque fois, si la fléchette est à l'intérieur du quart de cercle ou à l'extérieur. En répétant 50 fois cette expérience, reproduire et compléter le tableau suivant :

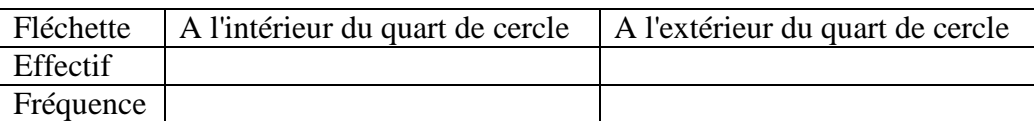

x et y sont accidentels à [0;1] Parce que  $R_{\text{env}}$ #<sup>2</sup> done  $\sim$  $R_{an}$  +  $^2$  +  $R_{an}$  +  $^2$  $\mathcal{R}_{\alpha n}$   $\mathcal{H}^2$ l'interieur du grant de cercle d'Issterieur du quant  $+10$  $40$  $10$  $0,8$  $0,2$  $50$ 50

3) Calculer l'aire du quart de disque de rayon 1 cm, notée *A*1, et l'aire du carré, notée *A*2.

On démontre que la "fréquence théorique" d'apparition de la fléchette dans le quart de cercle est  $f = \frac{A_1}{4}$ *A*2 .

Quel nom porte cette fréquence théorique ? A quoi correspond-elle ? Calculer cette fréquence théorique, comparer et commenter avec le résultat de la simulation.

Susuid on lance une flechette au hasand dans le cane. l'aire du quant de cercle correspond à  $\frac{A_1}{A_2} = \frac{\pi}{4} = \frac{\pi}{4}$ Le baire toté du carré. Comme le point au la fléchette s'est 1 planter au hasard, il y aura la même probabilité pour elle se planter  $ext$ dans un point, par tout. Comme le grant de circle représente A. (II de l'aire ou la fléchette peut tomber, il y avra A (tt) de probabilité fléchette sest plantée à sintérieur du quant de circle. Donc par que la probabilité, ou "fréquence théorique" diappartier de la fléchette dans le grant de conclerat d'apparition de la léchette dans le quart de cercle péquence théorique est la probabilité (?) Cotte  $c$ est à dire hequence are on la.  $\left| A \right|$  $\frac{11}{9}$  $\frac{1}{2}$  $\pi$ travera si on lance

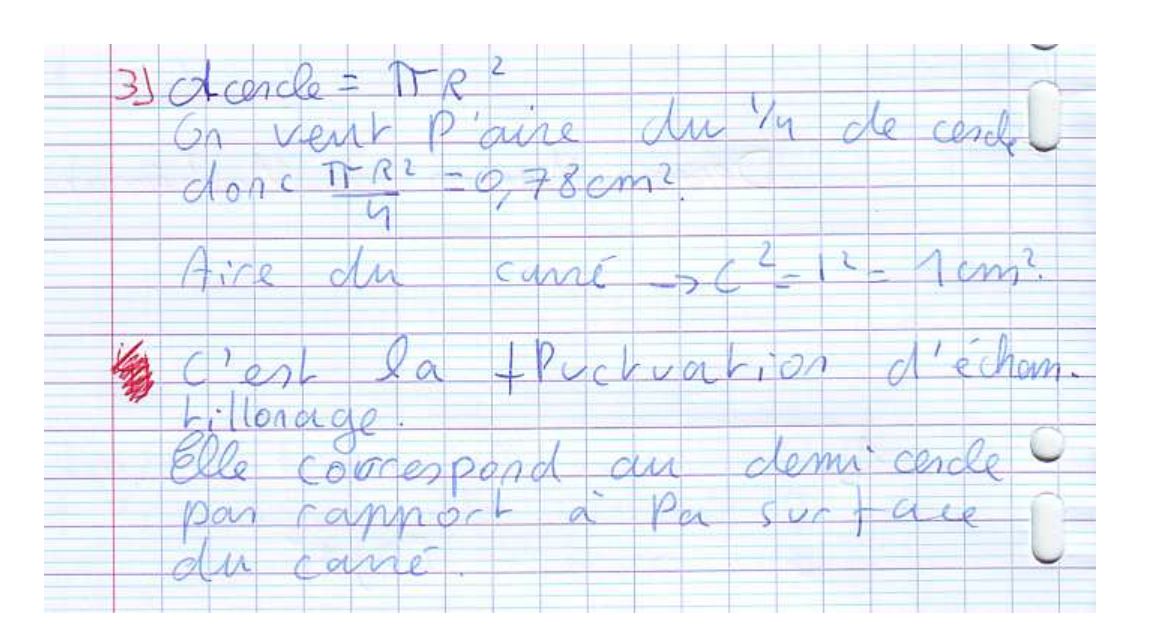

4) Avec un niveau de confiance de 95%, donner un encadrement de *f* en utilisant les résultats du 2).

 $= 0.785$  et que  $n = 50$ , les 4-Comme  $\Omega$ hypotheses du théoreme de l'interralle de confiance sont résisées. se trouve 95% des cas, la fréquence Dans dans l'internalle [0,785 -1  $,0,985+1$ C'est à dire [0,785 - 0,14,0,75 + 0,14]  $\sqrt{0.925}$ 5.  $\sqrt{50}$  / 4  $\sqrt{50}$  $[0,6]$ 45; 0,925) L'oncadrement de Mest [0,645,0,925]

5) Avec un niveau de confiance de 95%, en déduire un encadrement de π.

 $\begin{array}{ccc} \end{array}$   $\begin{array}{ccc} \end{array}$ 

 $\pi$   $\ell$  3

 $3,18$ 

les résultats du 2) (et 4)) (dans tous les cas on a so de chance de Fen utilizant  $P \in [0,62, 0,90]$  => Comme  $\pi = 4\rho$ ;  $4\rho \in [2,47, 3,61]$  $\Leftrightarrow$   $\pi \in [2, 47, 3, 61]$ et toujours, avec un fréquence 5 de fléchelles plantés à trinterveur du quart de corcle et un nombre n de lancen:  $\left[\begin{array}{c} \frac{1}{4} \\ \frac{1}{4} \\ \frac{$ Lac confirme de 35% denne Avel un riveau middlement  $d \in \mathcal{T}$  $\mathcal{A}_{\mathcal{A}}$  $\mathcal{A}$  $\sqrt{1}$  $\sqrt{1}$  +  $\sqrt{50}$  $\sqrt{5a}$ 

![](_page_3_Figure_0.jpeg)

6) Combien de lancers faudrait-il simuler pour obtenir un encadrement de  $\pi$  (toujours avec un niveau de confiance de 95%) à  $10^{-2}$  près ?

![](_page_3_Figure_2.jpeg)

7) Une simulation avec le logiciel Algobox donne les effectifs suivants :

![](_page_4_Picture_174.jpeg)

Donner la distribution des fréquences.

niveau de confiance de 95%).

Donner un encadrement de  $\pi$  (toujours avec un

grâce à l'algorithme suivant :

## 1 VARIABLES

- 2 x EST\_DU\_TYPE NOMBRE<br>3 y EST\_DU\_TYPE NOMBRE
- 3 y EST\_DU\_TYPE NOMBRE
- 4 n EST\_DU\_TYPE NOMBRE<br>5 i EST\_DU\_TYPE NOMBRE
- 5 i EST\_DU\_TYPE NOMBRE
- 6 p EST\_DU\_TYPE NOMBRE
- 7 DEBUT\_ALGORITHME
- 8 n PREND LA\_VALEUR 0
- 9 POUR i ALLANT\_DE 1 A 200000
- 10 DEBUT\_POUR
- 11 x PREND\_LA\_VALEUR random()
- 12 y PREND\_LA\_VALEUR random()
- 13 SI  $(x*x+y*y<=1)$  ALORS
- 14 DEBUT SI
- 15 n PREND\_LA\_VALEUR n+1
- 16 FIN\_SI
- 17 FIN\_POUR
- 18 AFFICHER "Le nombre intérieur au cercle est :"
- 19 AFFICHER n
- 20 p PREND\_LA\_VALEUR 200000-n<br>21 AFFICHER "Le nombre extérieur au
- 21 AFFICHER "Le nombre extérieur au cercle est : "
- 22 AFFICHER p
- 23 FIN\_ALGORITHME

![](_page_4_Figure_26.jpeg)

![](_page_5_Figure_0.jpeg)

8) a) Expliquer le fonctionnement des lignes 9, 13, 15 et 20.

b) Modifier l'algorithme ci-contre afin qu'il réalise autant de simulations qu'un nombre qui sera entré par l'utilisateur. De plus, lorsque le point *M* obtenu est dans le quart de cercle, vous l'afficherez en bleu et lorsqu'il est en dehors du quart de cercle, vous l'afficherez en rouge. Joignez une capture d'écran. c) Modifier de nouveau le programme ci-contre afin de déterminer le plus petit entier *i* de simulations nécessaires pour trouver une fréquence proche de π à  $10^{-2}$  près.

## $8)$  b)

## Dans ALGOBOX:

![](_page_6_Picture_66.jpeg)

Dans Excel, avec VBScript:

```
Sub Devoir2()
Dim x As Double
Dim y As Double
Dim n As Long
Dim i As Long
Dim p As Long
p = InputBox ("How many simulations?")
For i = 1 To p
x = \text{Math.Rnd}y = \text{Math.Rnd}If x^2 + y^2 = 1 Then
n = n + 1End If
Next
Range ("A1") . Value = "A 1'intérieur du quart de circle"
Range ("B1") . Value = nRange ("B1") . Font. Color = RGB (255, 0, 0)
Range ("A2"). Value = "A l'extérieur du quart de circle"
Range ("B2") . Value = p - nRange ("B2") . Font. Color = RGB (0, 0, 255)
```
End Sub

Resultat:

![](_page_6_Picture_67.jpeg)